The book was found

# **Hands-On Database**

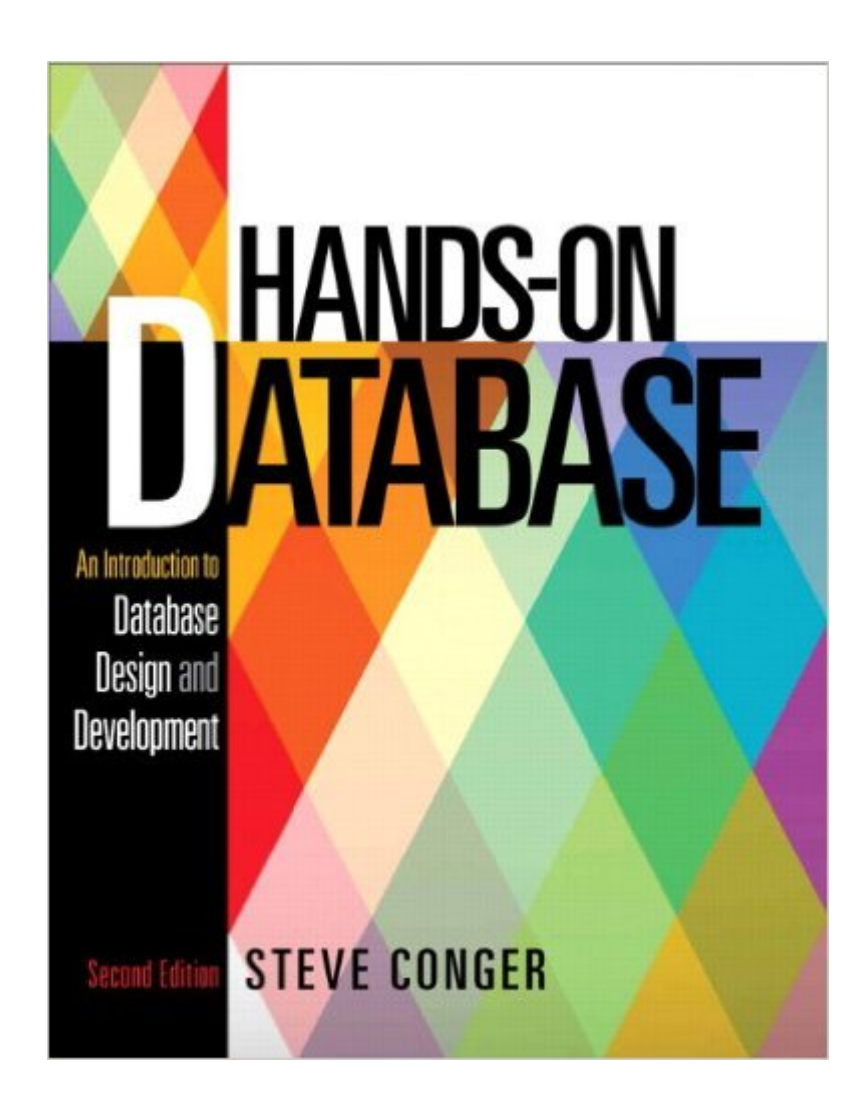

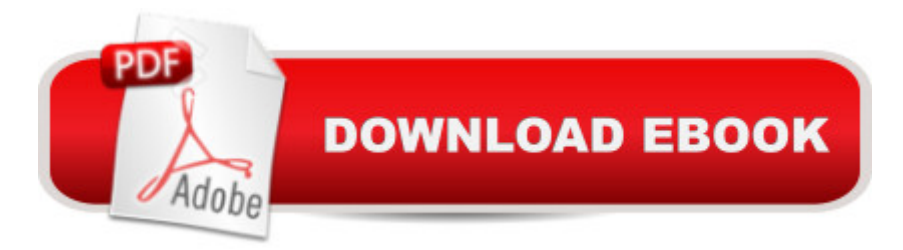

## **Synopsis**

This is the eBook of the printed book and may not include any media, website access codes, or print supplements that may come packaged with the bound book. Hands-On Database uses a scenario-based approach that shows readers how to build a database by providing them with the context of a running case throughout each step of the process.

### **Book Information**

File Size: 18169 KB Print Length: 224 pages Simultaneous Device Usage: Up to 2 simultaneous devices, per publisher limits Publisher: Pearson; 2 edition (June 28, 2014) Publication Date: June 28, 2014 Sold by:Â Digital Services LLC Language: English ASIN: B00E5OEA62 Text-to-Speech: Not enabled X-Ray: Not Enabled Word Wise: Not Enabled Lending: Not Enabled Enhanced Typesetting: Not Enabled Best Sellers Rank: #292,398 Paid in Kindle Store (See Top 100 Paid in Kindle Store) #127  $in \hat{A}$  Books > Computers & Technology > Networking & Cloud Computing > Network Administration > Storage & Retrieval #154 in $\hat{A}$  Kindle Store > Kindle eBooks > Business & Money > Industries > Information Management  $#195$  in $\hat{A}$  Kindle Store > Kindle eBooks > Computers & Technology > **Databases** 

#### **Customer Reviews**

I rented this book as part of my college curriculum but have to say it is the most enjoyable and easy to understand textbook I have ever come across. The examples are easy to follow and most importantly the book walks the reader step by step through creating a database for the first time. Would highly recommend to the first time user of SQL Management Studio.

This book is one of the worst textbooks I've ever used. The idea of using a narrative to convey information seems like a good one but makes it difficult to find the information you need.

Additionally, this book looks like it was made using Microsoft Word, including default Word headings, which makes it look cheap.

This book is being used as a textbook in my "Intro to Databases" course. This book should not be considered a textbook, it is merely a story of a student who had taken the intro to databases course and is now trying to remember how to create a database for her school tutoring system... this book is very frustrating if your intention is to learn more about databases.

I am currently working towards getting a second degree, which I believe gives me the ability to spot a decent text book, and this book is pretty poor in my opinion. There isn't nearly as much information as there is some bad story about a girl trying to make a database. Honestly I wish there was more information and less trying to write a story because the book would be cut in half, and only focus on the data that I care about. It is a pain to navigate through the poorly written story of Sharon who is trying to make a tutoring database. Besides this, the questions and vocabulary sections are annoying to attempt to work through. All the vocab is in the margins of the chapters which makes it easy to just find a short description, but they don't bother bolding the keywords in the text so you can get a better definition of the concepts. Often the questions or "Practices" are lacking in actual instruction and are more annoying that useful.Please, if you are a professor teaching a database course, do not make your students read this.

This book is terrible for learning SQL. It is very vague and has little to no instructions for actually learning how to use SQL. If you want to learn to create a basic database it is ok at best. Do not buy this book and expect to learn and understand SQL.

This book is not the book to learn data base design from. There is so much filler with the story line that is confuses the facts. You can tell that it was written my an English/Literature professor who did went into information technology because there were no other jobs. Don't purchase this unless you have to....

Although this book is helpfull for database design (what not to do) the glossary does not match the text referenced in the volume nor does the index link to the subjects covered in the chapters very well. I cannot say this can be considered textbook and cannot get around the fact that the price for such an incomplete volume is exceedingly high and the fact that it is being employeed as a textbook I'm forced to use this book for my CPT 242 Database class, and I'm tired of hearing my teacher disagree with the author on how certain things should be handled. But that is her issue, not mine.The book a poor job at helping the reader truly understand what is going on. We are five chapters in, and I constantly keep flipping back through, trying to gain a bit more clarity, but nothing is well defined or described. The definitions for terms are brief and do not help grasp what the keywords mean. The text itself is very dry and bland, making it very tedious to get through.This textbook, combined with a teacher who is coasting on by with tenure, makes for a very frustrating learning experience (though I don't believe a motivated teacher could make this book any easier to swallow.)

#### Download to continue reading...

Database Design for Mere Mortals: A Hands-On Guide to Relational Database Design DB2/400: [The New AS/400 Database:](http://orleanswer.com/en-us/read-book/5WYeo/hands-on-database.pdf?r=sWmrZeFoxJpCZ%2BJEgtnNwus0telD%2BR6kwHtmXEIQDZs%3D) The Unabridged Guide to the New IBM Database Management System Database Design Using Entity-Relationship Diagrams, Second Edition (Foundations of Database Design) Librarian's Guide to Online Searching: Cultivating Database Skills for Research and Instruction, 4th Edition: Cultivating Database Skills for Research and Instruction Python : The Ultimate Python Quickstart Guide - From Beginner To Expert (Hands On Projects, Machine Learning, Learn Coding Fast, Learning code, Database) Hands-On Database (2nd Edition) Hands-On Database Python: Learn Python in One Day and Learn It Well. Python for Beginners with Hands-on Project. (Learn Coding Fast with Hands-On Project Book 1) After Effects 5.0/5.5 Hands-On Training (Lynda Weinman's Hands-On Training) CSS (with HTML5): Learn CSS in One Day and Learn It Well. CSS for Beginners with Hands-on Project. Includes HTML5. (Learn Coding Fast with Hands-On Project Book 2) C#: Learn C# in One Day and Learn It Well. C# for Beginners with Hands-on Project. (Learn Coding Fast with Hands-On Project Book 3) Database Systems: A Practical Approach to Design, Implementation and Management (5th Edition) Beginning Oracle Database 11g Administration: From Novice to Professional (Expert's Voice in Oracle) Database Management Systems, 3rd Edition Access Database Design & Programming (3rd Edition) Database Systems: A Practical Approach to Design, Implementation, and Management (6th Edition) Database Processing: Fundamentals, Design, and Implementation (13th Edition) Database Processing: Fundamentals, Design, and Implementation, Ninth Edition OCA/OCP Oracle Database 12c All-in-One Exam Guide (Exams 1Z0-061, 1Z0-062, & 1Z0-063) Oracle Database 11g & MySQL 5.6 Developer Handbook (Oracle Press)